# **FUNDAMENTALS OF WEB DESIGN (405)**

## REGIONAL – 2018

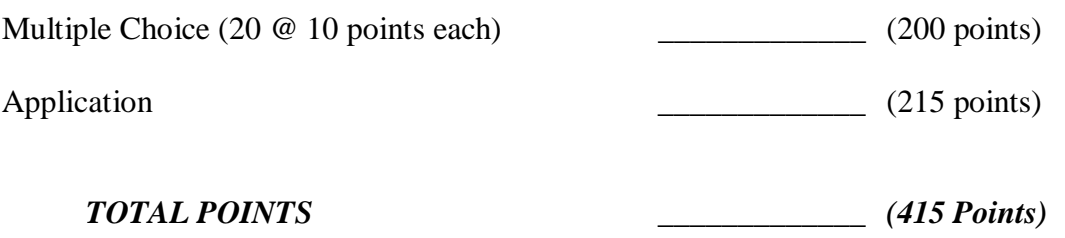

**Failure to adhere to any of the following rules will result in disqualification:** 

- **1. Contestant must hand in this test booklet and all printouts. Failure to do so will result in disqualification.**
- **2. No equipment, supplies, or materials other than those specified for this event are allowed in the testing area. No previous BPA tests and/or sample tests or facsimile (handwritten, photocopied, or keyed) are allowed in the testing area.**
- 3. **Electronic devices will be monitored according to ACT standards.**

No more than ten (10) minutes orientation No more than 90 minutes testing time No more than ten (10) minutes wrap-up

Property of Business Professionals of America. May be reproduced only for use in the Business Professionals of America *Workplace Skills Assessment Program* competition.

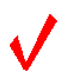

## **MULTIPLE CHOICE**

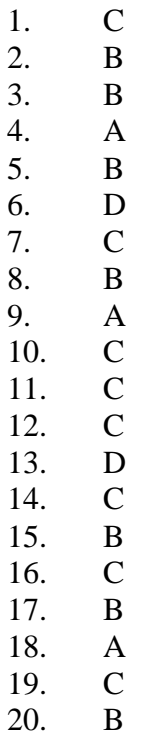

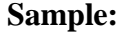

## **Leadership Training Extravaganza**

#### **Professional Business Associates**

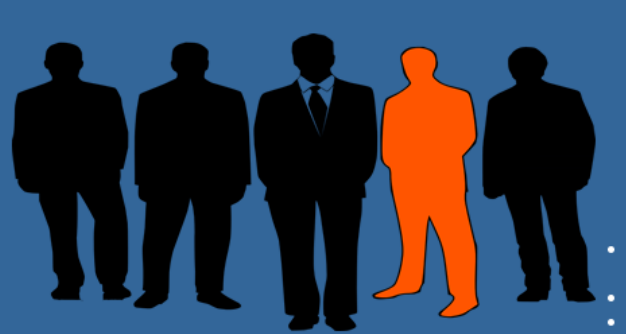

Thank you for your interest in the 2018 Leadership Training Extravaganza to be held in May 2018 in Dallas, Texas. We are currently in the process of getting ready for this training event. Before you decide if this is the event for<br>you, please take a moment to look over our Program Objectives and read the quotes that were given to us by some recent Leadership Training Extravaganza program graduates.

If you have any questions about this upcoming event, feel free to contact us at

**Professional Business Associates** 5454 Cleveland Avenue, Columbus, OH 43231-4021<br>Telephone: (614) 555-8888

- 
- 
- Fax: (614) 555-9999<br>Email: info@LTE.org

#### **Program Objectives:**

- o Increase individual leadership competencies and how to relate them to real-life situations. Focus on organizational leadership and developing leadership in others.
- Learn how to enhance personal leadership skills, pay attention, respond appropriately, model effective communication, encourage cooperation and collaboration.
- o Investigate leadership values including self-awareness, ethical congruence and commitment to completion.
- Participate in experiential hands-on activities in group, partner, and individual situations.
- . Become more reflective and learn from your own experiences as well as other people's experiences.
- . Learn how to nurture more leadership around you so that others can start making things happen.

#### **Quotes:**

- o "If I were speaking to someone who was thinking about going to the Leadership Training Extravaganza, I would tell them GO FOR IT! It';s an experience that I will never forget"; Katelyn Taylor, Massachusetts
- ∘ "Áttending the Leadership Training Extravaganza was the best thing for me to do! I feel like I will be a better leader because of the<br>skills I learned attending this conference."; Cedric Rodriguez, Texas

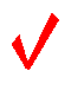

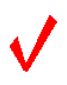

#### **FUNDAMENTALS OF WEB DESIGN - REGIONAL 2018 ANSWER KEY Page 4 of 8**

## **Sample CSS Code:**

#### body {

width: 1024px; background-color: #336699; font-family: arial, sans serif; color: #000; margin: 0 auto; font-size: 12pt; }

#### #wrapper{

width: 1024px; height: 400 px padding: 5px; color: #FFF;}

## h1 {

font-size: 36px color: #000000; font-family: arial, sans serif; font-weight: bold;}

## h2 {

font-size: 14pt; color: #FFF; font-weight: Bold; text-align: center; font-family: Verdana, Geneva, sans-serif;}

## hr {

height: 5px; background-color: #996633;}

## .green {

color: #FF0; font-weight: bold;}

## .alignLeft{

float: left; padding: 25px;}

### .textCenter {

text-align: center; color: #FFF;}

#### **FUNDAMENTALS OF WEB DESIGN - REGIONAL 2018 ANSWER KEY Page 5 of 8**

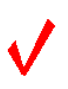

## **Sample HTML Code:**

```
<!DOCTYPE html>
```
<head>

<title>Fundamentals of Web Design - Contestant ########</title>

<link href="Leadership.css" rel="stylesheet" type="text/css">  $\langle$ style type="text/css"> #wrapper ul li a {

color: #FF0;

}

</style> </head>

 $<$ body $>$ 

```
<div id="wrapper">
```

```
 <h1 class="textCenter">Leadership Training Extravaganza</h1>
```
 <h2 class="textCenter">Professional Business Associates</h2>  $\langle$ hr $>\rangle$ 

```
<p><img src="business.png" alt="Businessmen" width="433" height="221"
```
class="alignLeft"/></p>

<p>Thank you for your interest in the 2018 Leadership Training Extravaganza to be held in May 2018 in Dallas, Texas. We are currently in the process of getting ready for this training event. Before you decide if this is the event for you, please take a moment to look over our Program Objectives and read the quotes that were given to us by some recent Leadership Training Extravaganza program graduates. </p>

```
\langle p \rangle T you have any questions about this upcoming event, feel free to contact us at \langle p \rangle\langleul\rangle
```
<li>Professional Business Associates<br>

5454 Cleveland Avenue, Columbus, OH 43231-4021</li>

```
\langleli>Telephone: (614) 555-8888\langleli>
```

```
 <li>Fax: (614) 555-9999</li>
```

```
 <li>Email: <a href="mailto:info@LTE.org">info@LTE.org </a> </li>
```
 $\langle u|$ 

 $\langle$ hr $>$ 

<p><span class="green">Program Objectives: </span>

 $<$ /p>

 $<$ ul $>$ 

 $\langle$ ul $\rangle$ 

 <li>Increase individual leadership competencies and how to relate them to real-life situations. Focus on organizational leadership and developing leadership in others.  $\langle$ li>

#### **FUNDAMENTALS OF WEB DESIGN - REGIONAL 2018 ANSWER KEY Page 6 of 8**

 <li>Learn how to enhance personal leadership skills, pay attention, respond appropriately, model effective communication, encourage cooperation and collaboration.</li>

 <li>Investigate leadership values including self-awareness, ethical congruence and commitment to completion.</li>

 <li>Participate in experiential hands-on activities in group, partner, and individual situations.</li>

 <li>Become more reflective and learn from your own experiences as well as other people's experiences.</li>

 <li>Learn how to nurture more leadership around you so that others can start making things happen.</li>

 $\langle \text{ul} \rangle$  $\langle u|$  $\langle p \rangle$  class="green">Quotes:  $\langle p \rangle$  $\langle$ ul>  $\langle$ ul $\rangle$ 

 <li>"<em>If I were speaking to someone who was thinking about going to the Leadership Training Extravaganza, I would tell them GO FOR IT! It';s an experience that I will never forget</em>"; <strong>Katelyn Taylor, Massachusetts</strong></li>

 <li>"<em>Attending the Leadership Training Extravaganza was the best thing for me to do! I feel like I will be a better leader because of the skills I learned attending this conference</em>."; <strong>Cedric Rodriguez, Texas</strong></li>

 $\langle \text{ul} \rangle$  $\langle \text{ul} \rangle$ 

 $\langle$ div $>$ 

</body>

</html>

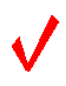

#### **FUNDAMENTALS OF WEB DESIGN - REGIONAL 2018 ANSWER KEY Page 7 of 8**

## **APPLICATION RUBRIC**

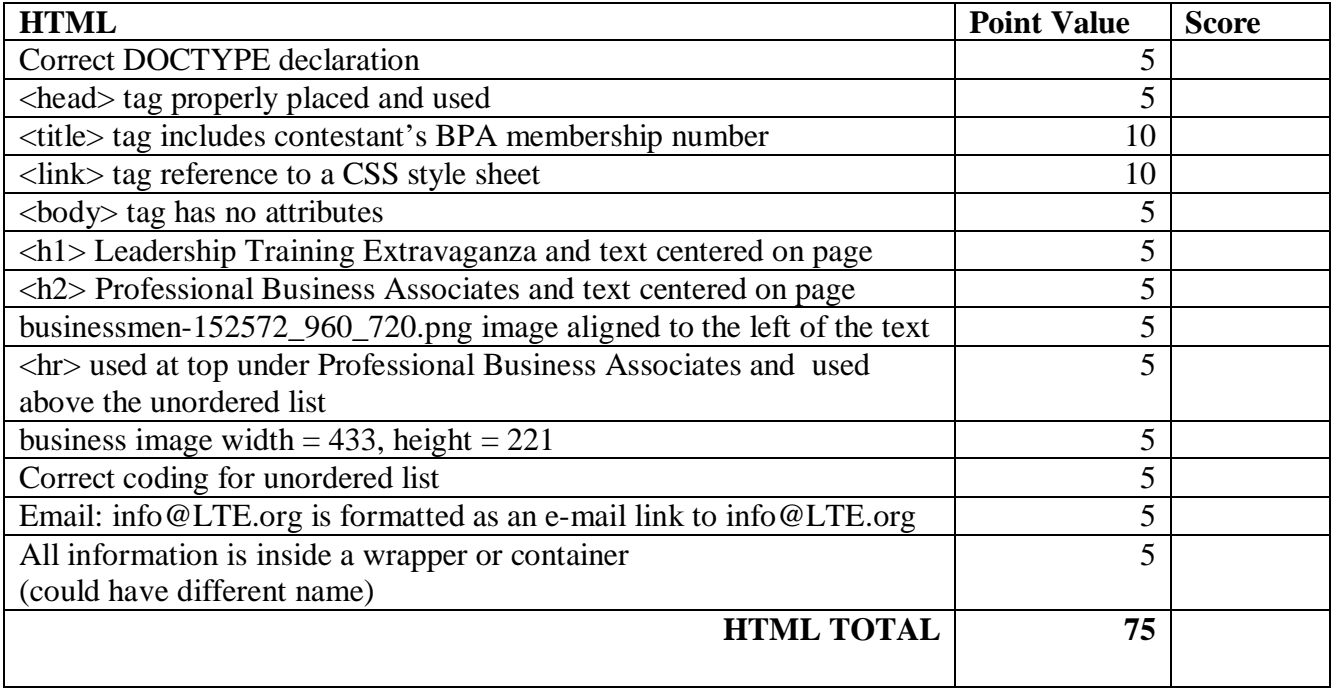

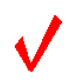

#### **FUNDAMENTALS OF WEB DESIGN - REGIONAL 2018 ANSWER KEY Page 8 of 8**

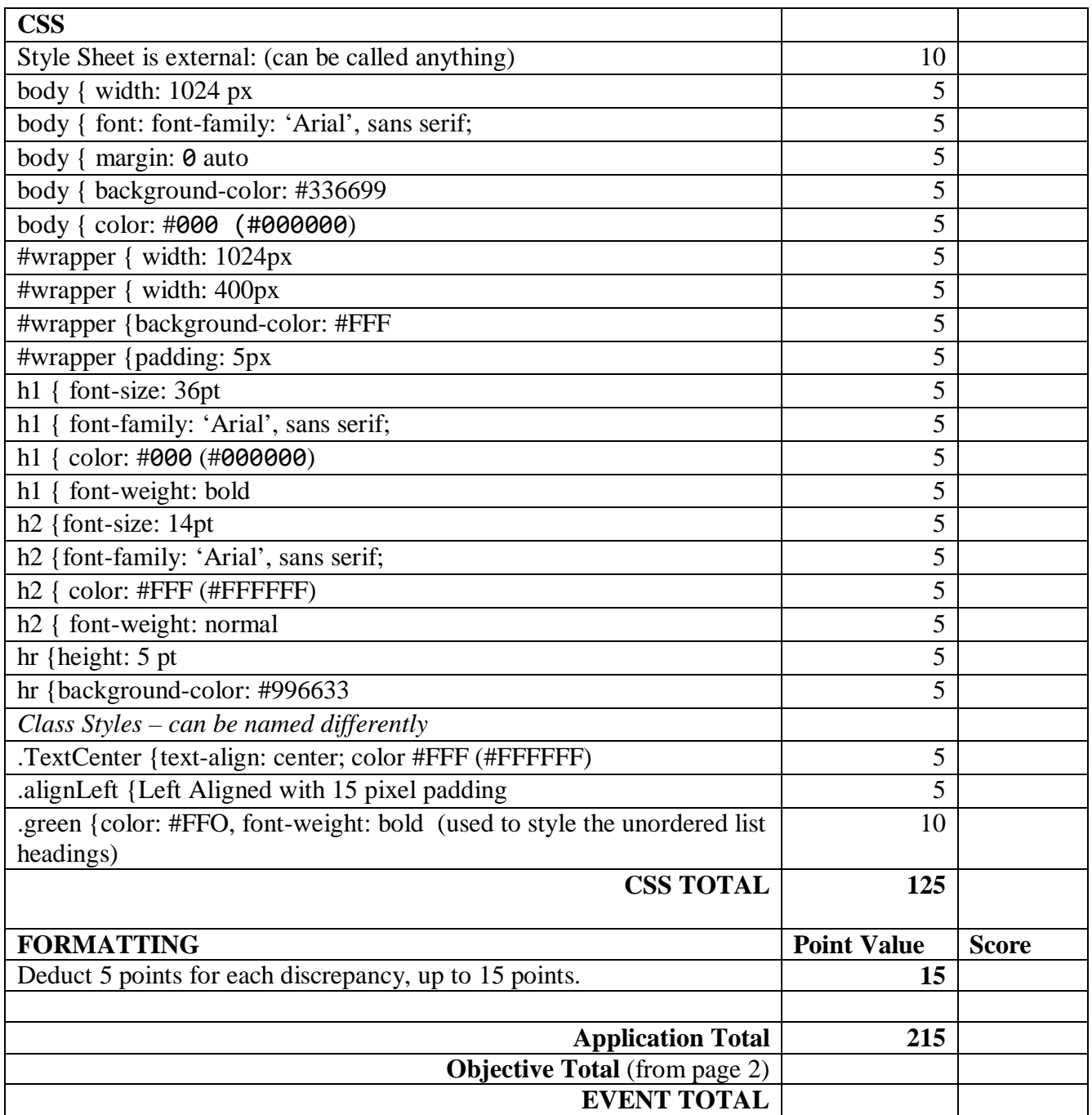